[www.toolzz.cn http://www.toolzz.cn](http://www.toolzz.cn)

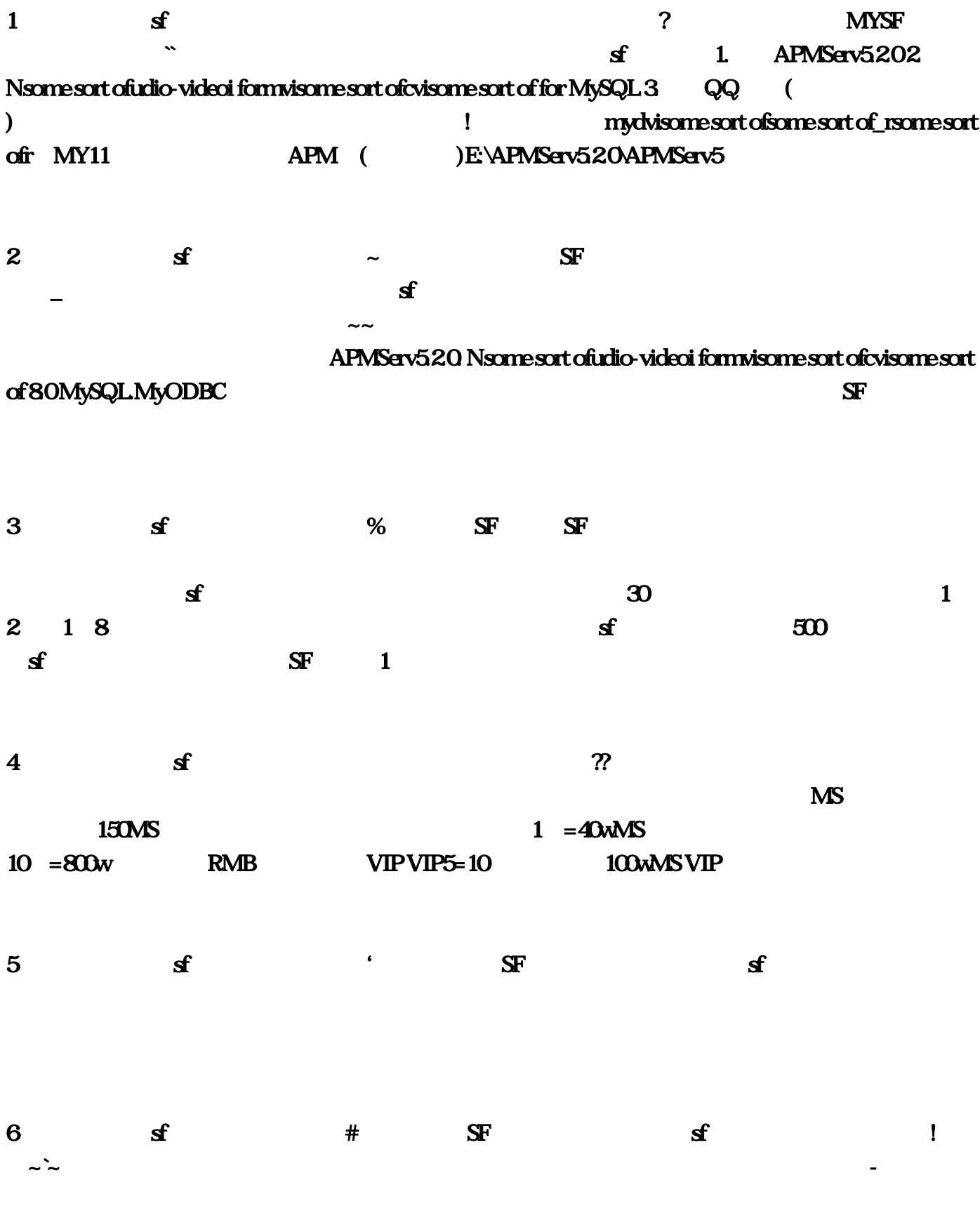

域私服互通版发布网。该作于2006年3月17日正式公测。《魔域》讲述魔族入侵亚特海洋的故事,私

## <http://toolzz.cn/PKmoyusifuwang/20230108/110.html>

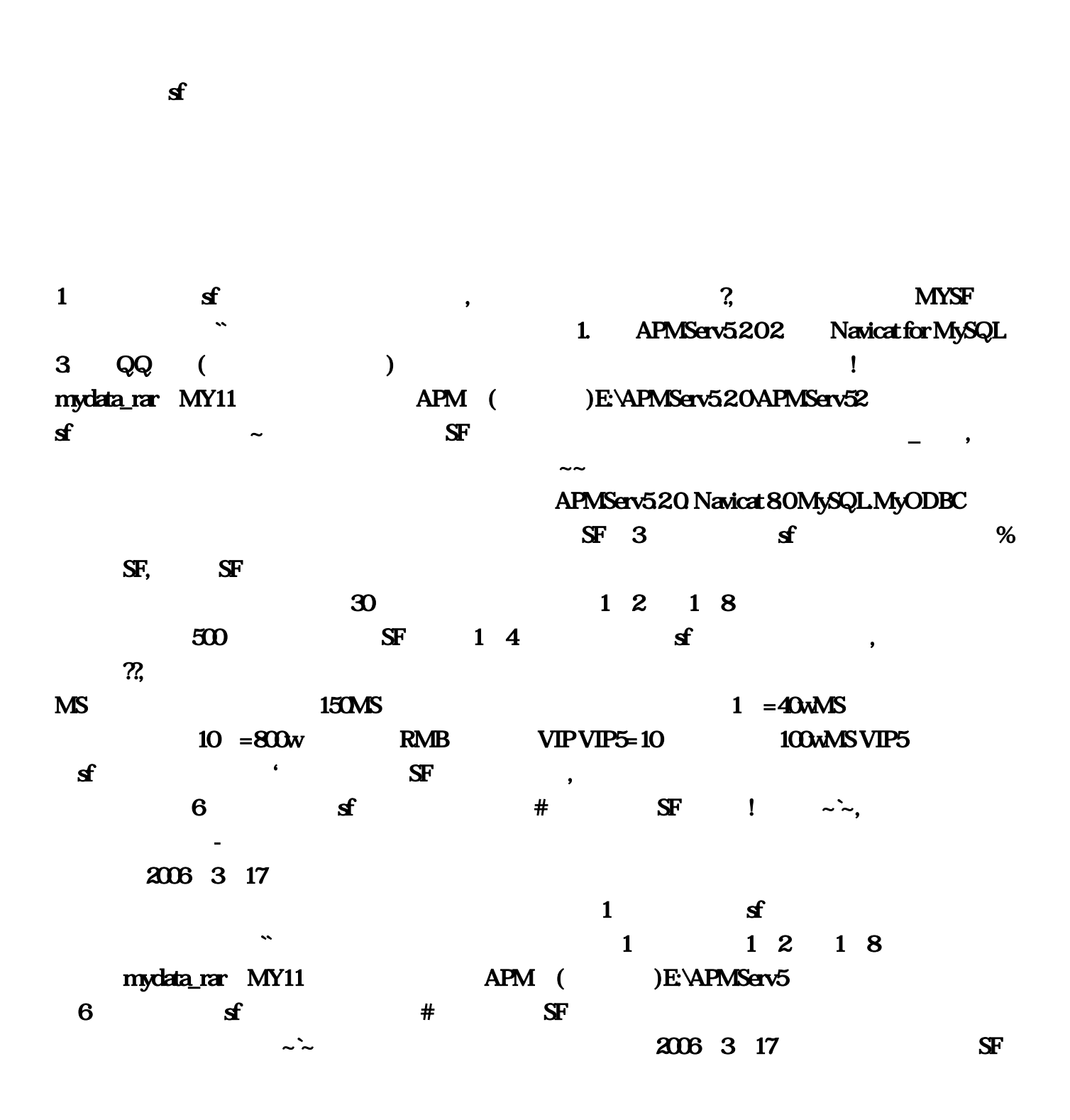

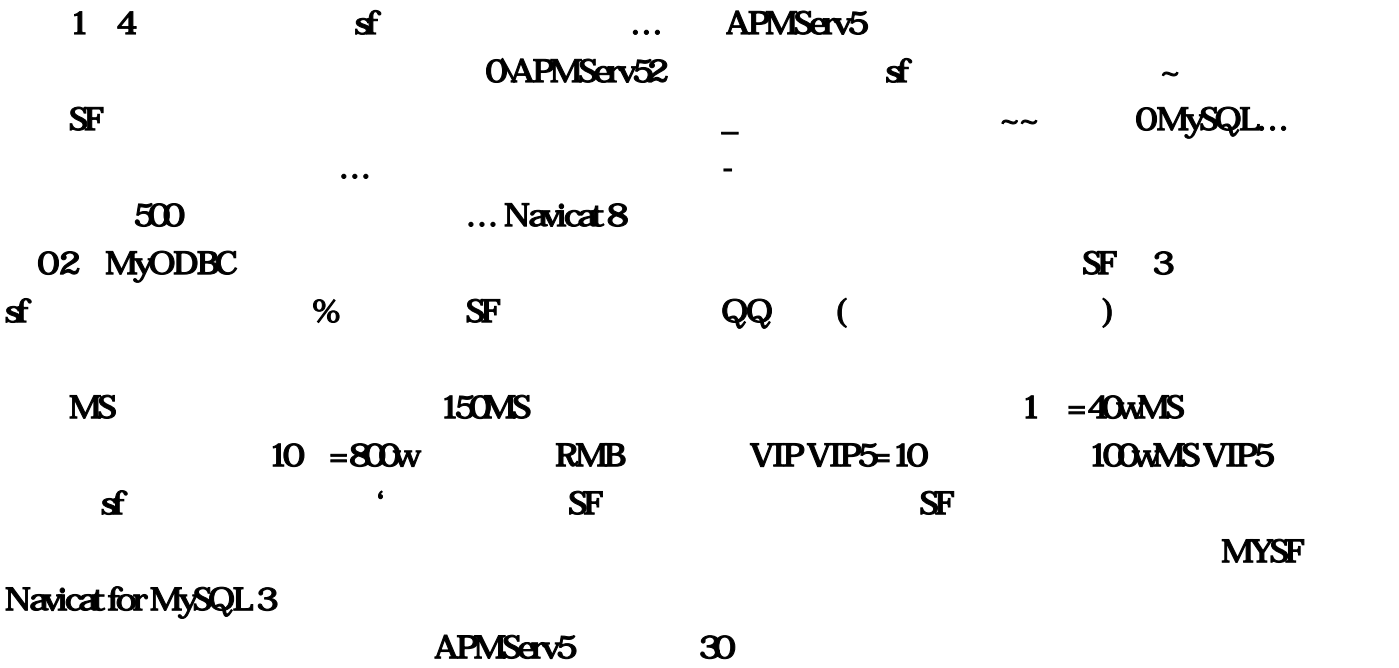